## **Формат ввода**

Вводятся строки вида: **Описание - чьё оно**

## **Формат вывода**

Для каждого героя с новой строки вывести все описания, которые относятся к нему, без повторений, в любом порядке в виде: **Герой: описание 1; описание 2; ...**

blue nose – master Cherry grey wig - master Cherry an old battered jacket - Geppetto a hammer and a plane - Geppetto yellow wig – Geppetto blue hair - Fairy blue nose - master Cherry

black, disheveled beard - Mangiafuoco paper jacket - Pinocchio long beard – Mangiafuoco mouth huge as a stove - Mangiafuoco long nose - Pinocchio a thick whip of snakes - Mangiafuoco smile from ear to ear - Arlecchino eyes like flashlights - Mangiafuoco tears in the eyes - Pierrot long beard – Mangiafuoco bread crumb cap - Pinocchio

# Ввод Вывод

master Cherry: blue nose; grey wig Geppetto: yellow wig; an old battered jacket; a hammer and a plane Fairy: blue hair

## Ввод Вывод

Mangiafuoco: mouth huge as a stove; eyes like flashlights; long beard; a thick whip of snakes; black, disheveled beard Pinocchio: paper jacket; bread crumb cap; long nose Arlecchino: smile from ear to ear Pierrot: tears in the eyes

### import sys

# $S = \{\}$ for i in sys.stdin.readlines():  $name = i[i.find('-') + 2:] . strip()$ about =  $i[:i.find('-') - 1].strip()$  if name not in s: s[name] = [] if about not in s[name]: s[name].append(about)

for i in s: print(i + ':', '; '.join(s[i]))

Функции **power\_of\_theater(text, divisor\_1, divisor\_2, \*args, \*\*kwargs)** передаются аргументы: •текст;

•первый разделитель, по которому текст разбивается и превращается в список;

•второй разделитель, по которому разбиваются все элементы первого списка;

•произвольное количество кортежей, в которых записаны координаты элемента в двумерном списке и имя функции, с помощью которой этот элемент нужно преобразовать;

•произвольное количество именованных аргументов – функций для преобразования.

Если в кортежах встречается функция, которая не определена в именованных пераметрах, то с этим элементом никаких преобразований не производится.

Функция возвращает преобразованный двумерный список.

print(\*power\_of\_theater( 'At the sudden appearance of the ['At', 'the', 'sde', 'appearance', 'of', 'the', 'theater', 'owner'] theater owner, everything was numb, no one dared to sigh ['False', 'was', 'bmun'] ['no', 'one', 'dared', 'to', 'sigh', loudly, you could hear a fly flying.', ', ', ' ', (1, 0, 'is\_up'), (1, 'loudly'] ['you', 'could', 'hear', 'a', 'fly', 'flying.'] 2, 'turn'), (0, 2, 'slice'), slice=lambda x: x[::2], turn=lambda x:  $x$ [::-1], up=lambda x:  $x$ .upper(), is up=lambda x:  $str(x.isupper())$ ,  $sep='n')$ 

print(\*power\_of\_theater( 'It was undoubtedly an exciting performance.\nBut the audience in the hall lost patience.\nThey wanted to see the Comedy continue.\nAnd they began to shout.', '\n', ' ', (0, 3, 'up'), (1, 0, 'mult'), (2, 1, 'turn'), (3, 2, 'abracodabra'), mult=lambda x: x \* 2, turn=lambda x: x[::-1], up=lambda x:

## Ввод Вывод

['It', 'was', 'undoubtedly', 'AN', 'exciting', 'performance.'] ['ButBut', 'the', 'audience', 'in', 'the', 'hall', 'lost', 'patience.'] ['They', 'detnaw', 'to', 'see', 'the', 'Comedy', 'continue.'] ['And', 'they', 'began', 'to', 'shout.']

```
def power of theater(text, divisor 1, divisor 2, *args, **kwargs):
new text1 = text.split(divisor 1)
s = []for i in range(len(new text1)):
  s.append(new_text1[i].split(divisor_2))
 for i in args:
   if i[2] in kwargs:
     s[i[0]][i[1]] = kwargs[i[2]](s[i[0]][i[1]]) return s
```
- Напишите класс **MaskImageDraw(ImageDraw.ImageDraw)**, в котором есть метод **mask(xy, fill)** для рисования маски, где
- **•xy**  кортеж из 4 значений: *(x, y)*  координаты верхнего левого угла рисунка, *w* и *h*  соответственно ширина и высота;
- **•fill**  кортеж из 3-х цветов в 16-ричном формате соответственно маски, глаз и носа. Маска представляет собой трапецию с глазами в виде окружностей и носом в виде равностороннего треугольника, размеры и расположение которых указаны на рисунке. Метод рисует маску и ничего не возвращает.

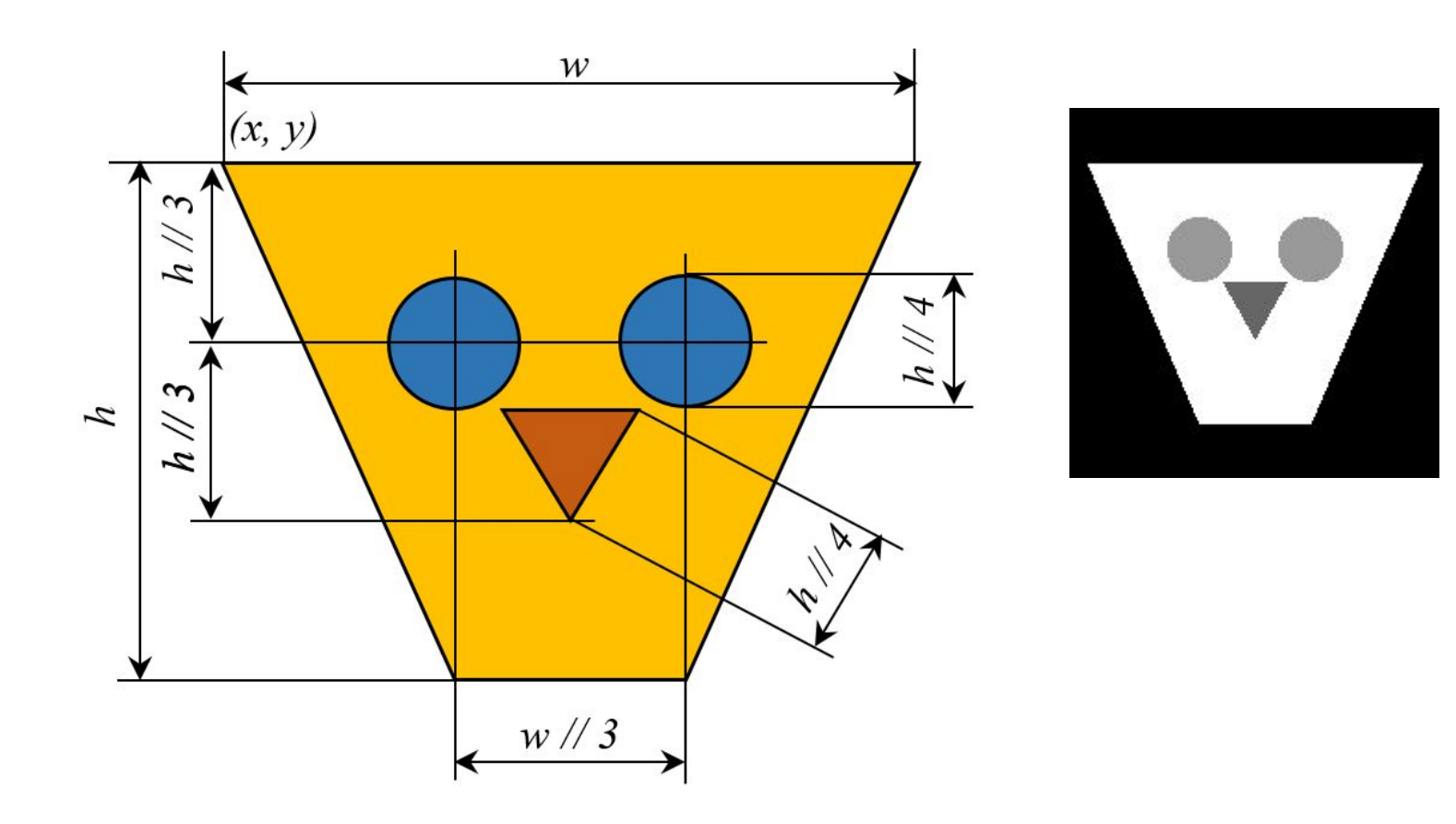

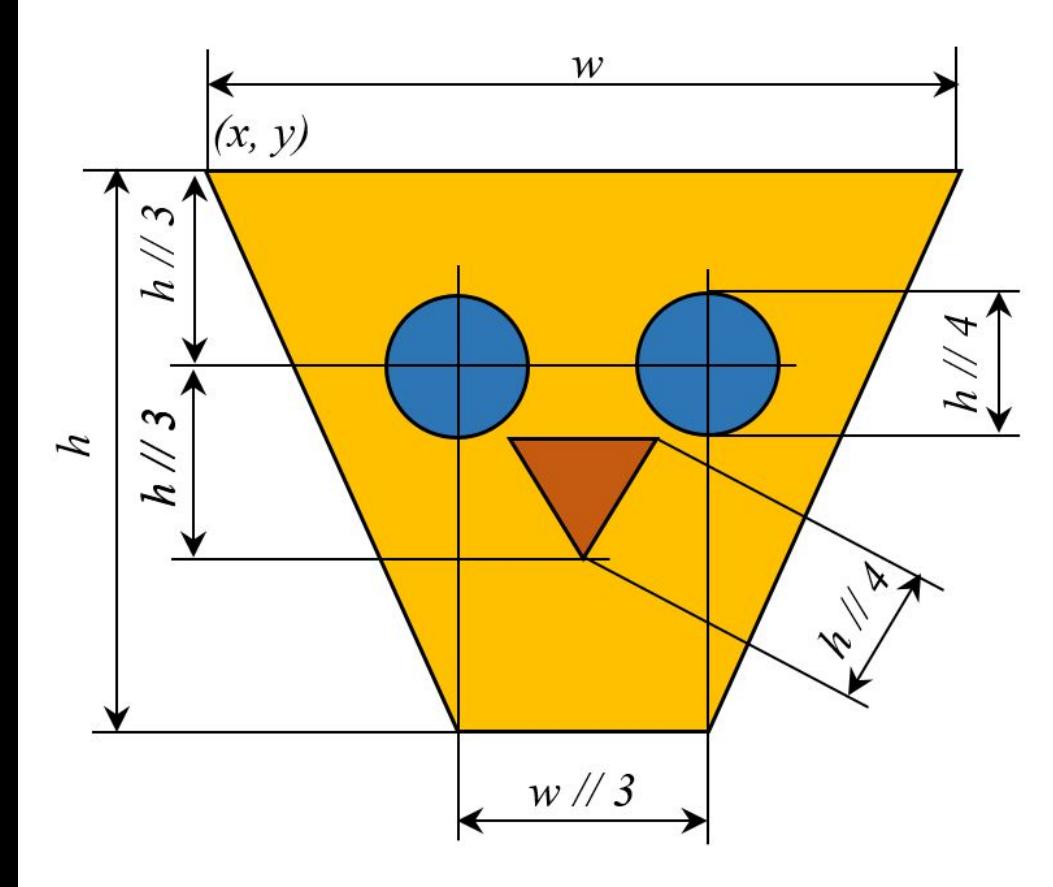

from PIL import Image

img = Image.new('RGB', (200, 200), '#000000') drw = MaskImageDraw(img) drw.mask((10, 30, 180, 140), ('#ffffff', '#999999', '#666666')) img.save('result.png')

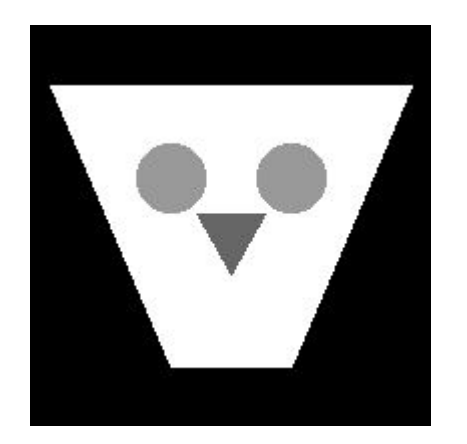

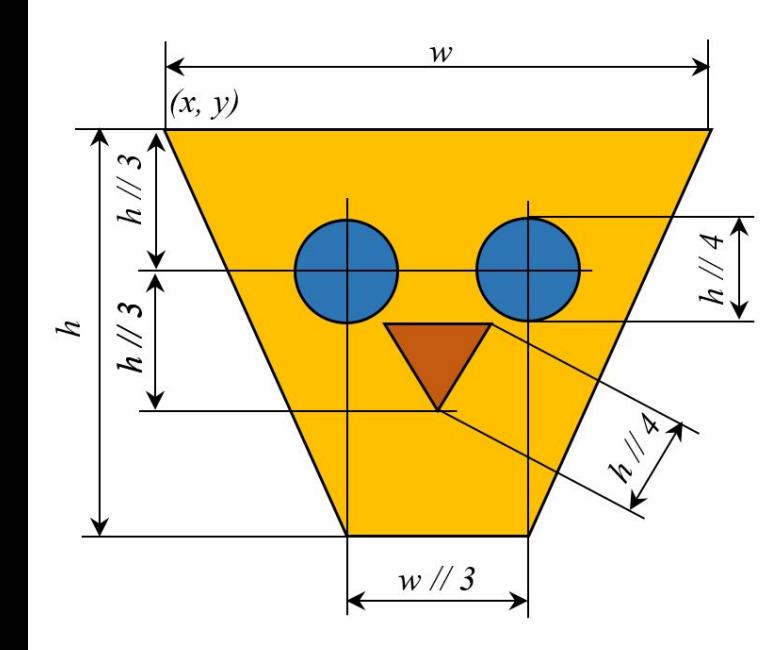

from PIL import ImageDraw, Image import math

```
class MaskImageDraw(ImageDraw.ImageDraw):
 def mask(self, xy, fill):
   x1, y1, w, h = xy[0], xy[1], xy[2], xy[3]m, ea, n = \frac{fill[0]}{fill[1]}, fill[2]
   self.polygon(((x1, y1), (x1 + w, y1), (x1 + (w / 3) * 2, y1 + h),
           (x1 + (w / 3), y1 + h), (x1, y1), m)x n, y n = x1 + w // 2, y1 + h / 3 * 2
   self.polygon((x, n, y, n)),
           (x \nightharpoonup + h \nightharpoonup / 8, y \nightharpoonup - (h \nightharpoonup / 4 * \nightharpoonup / 1)(x_n - h // 8, y_n - (h // 4 * math.sqrt(3)) / 2), n)
   x_ts1, x_ts2, y_ts1_2 = x1 + w // 3, x1 + w // 3 * 2, y1 + h // 3
   self.ellipse((x_ts1 - h // 8, y_ts1_2 - h // 8, x_ts1 + h // 8,
            y ts1 2 + h // 8), ea)
    self.ellipse((x_ts2 - h // 8, y_ts1_2 - h // 8, x_ts2 + h // 8,
            y ts1 2 + h // 8), ea)
```
Напишите класс **Кукольник (Puppeteer)**, экземпляр **p** которого инициализируется с аргументами: *имя* (строка), *длина бороды*, *сколько раз чихает*, когда сильно растроган (целые числа). Класс реализует (инкапсулирует) функциональность:

- **•str(p)** возвращает строковое представление в виде **Puppeteer <имя>, <длина бороды>, <количество чиханий>**;
- **•p.wrap\_his\_beard(circumference)** обматывает бороду вокруг ствола дерева. Возвращает количество полных оборотов, вычисленное как *длина бороды // окружность ствола* (аргумент метода);
- **•p.sneeze()** чихает. Возвращает строку **Sneeze**, повторённую столько раз, сколько записано у него в соответствующем атрибуте;
- **•p.frustrate(arg)** расстраивается. Если аргумент метода кратен двум, то свойство *чихать* увеличивается на 1, если не кратен, то уменьшается на 1, если есть, что уменьшать;
- •кукольников можно сравнивать. Сначала сравниваются по длине бороды, потом по чиханию, потом по длине имени и, наконец, имена по алфавиту.

# Пример 1

# Пример 2

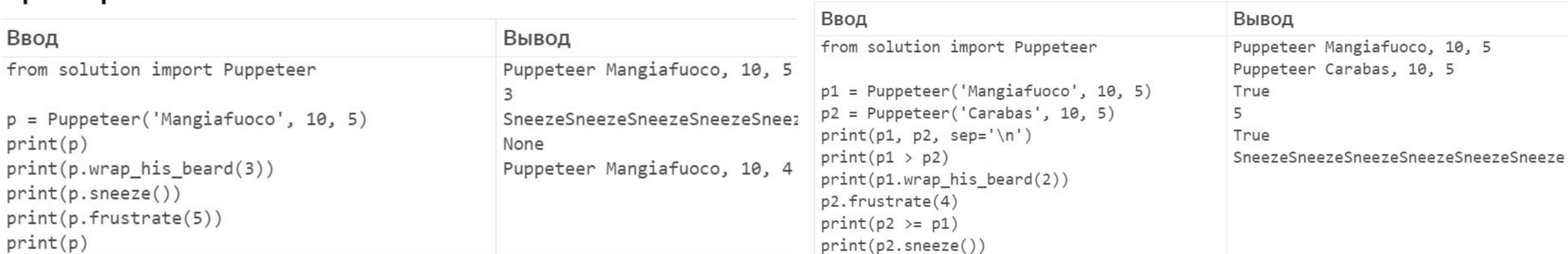

class Puppeteer:

def init (self, name, ln, count): self.name = name self.ln = ln self.count = count

def str (self): return 'Puppeteer {}, {}, {}'.format(self.name, self.ln, self.count)

def wrap his beard(self, circumference): return self.ln // circumference

 def sneeze(self): return 'Sneeze' \* self.count

 def frustrate(self, arg): if arg  $% 2 == 0$ : self.count += 1 elif self.count > 0: self.count -= 1

def gt (self, other): if self.ln > other.ln: return True elif self.ln == other.ln: if self.count > other.count: return True elif self.count == other.count: if len(self.name) > len(other.name): return True elif len(self.name) == len(other.name): if self.name > other.name: return True return False

def eq (self, other): return (self.ln == other.ln and self.count == other.count and self.name == other.name)

def It (self, other): if self.ln < other.ln: return True elif self.ln  $==$  other.ln: if self.count < other.count: return True elif self.count == other.count: if len(self.name) < len(other.name): return True elif len(self.name) == len(other.name): if self.name < other.name: return True return False

def ge (self, other): return self > other or self == other

 def \_\_le\_\_(self, other): return self < other or self == other